#### **Question: 1**

A company recently experienced a merger and needs to integrate new users into the Qlik Sense environment.

A system administrator must make sure that the system sizing and the tokens match the requirements for all employees in the future.

The system administrator learns the following information.

- \* 450 active Qlik Sense users before the merger
- \* 300 new Qlik Sense users
- \* 500 current token licenses
- \* Reloads must have the same performance as before the merger
- \* The number or apps will approximately double

Management request an estimate from the system administrator about server resources and additional license. Which set of tools should the system administrator use to meet these requirements?

A. Performance Monitor, Reloads Monitor, Scalability Tools, and License Monitor

- B. Performance Monitor, License Monitor, Operations Monitor, and Scalability Tools
- C. Performance monitor. Reloads Monitor, QlikCockpit, and License Monitor

D. Performance Monitor, Reloads Monitor, Operations Monitor, and Scalability Tools

**Answer: B** 

## **Question: 2**

A single-node Qlik Sense environment has all services up and running. Users reports and sheets are slow lo open.

A system administrator works remotely and does NOT have access to the shared file system for the environment. The system administrator's computer can make requests to the Qlik Sense Repository Service. Due to the system for the environment. The system administrator's computer can make request to the Qlik Sense Repository Service. Due to the system performance issues, a system administrator can NOT run any new reloads. The system administrator receives a warning email high RAM usage on the server.

Which step should the system administrator take to troubleshoot this issue?

- A. Request the "https:// server.domain.com>engine/performanceceche/" API
- B. Access the server remotely and inspect the logs in %ProgramData%Qlik C. Sense/Log/Engine
- C. Request the "hUps//,server.domain.com>/engine/heallhcheck/" API
- D. Request the \*'https//"<server domain com>qmc/audit" API

**Answer: C** 

#### **Question: 3**

#### Refer to the exhibit.

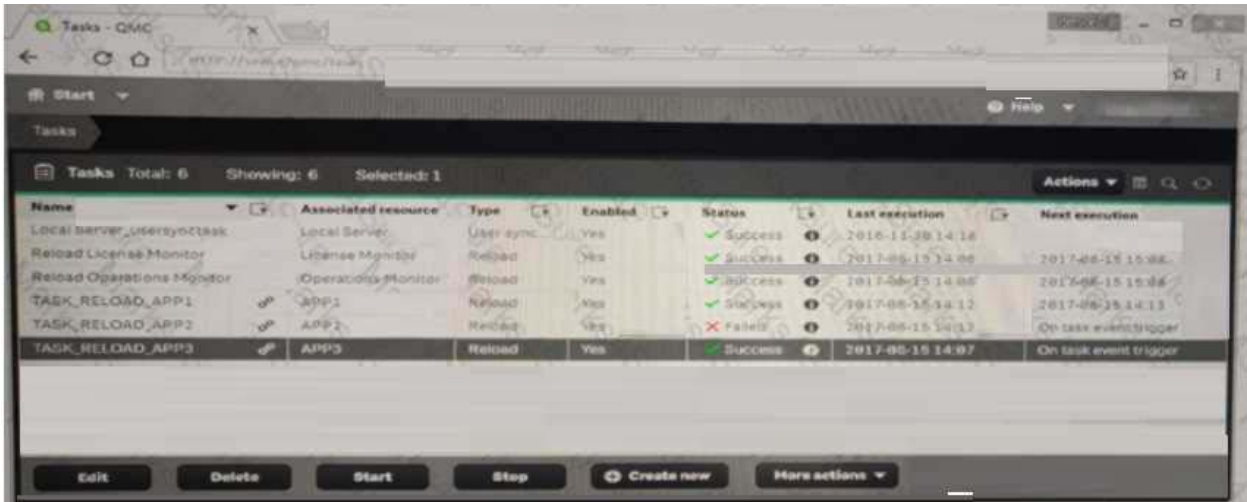

A contcntAdmin user discover TASK\_RELOAD\_APP2 fails.The user double cliks the Failed task to open the Edit reload task screen. There arc NO isse found in the Edit reload task screen. The user opens the Operations Monitor app, and the finds an error message in the Details sheet. Message from rcloadprovidcr: Reload Failed in Engine. Check Engine or script logs The Engine log did NOT provide any reason for the failure? Which is the most efficient methods to the cause of this issue?

A. On the Failed task, click the information icon in te Status field, then click Download script log

B. Navigate to C:\ ProgramcData|Scnse\\Log, then open and review the most recent file

C. Navigate to C:\Programc Files\Qlik\Scnsc\Logging, then open and review the most recent file

D. In the QMC, select Audit, select Reload Tasks under Target resource, then click Audit and review

#### **Answer: D**

### **Question: 4**

A system administrator creates a new content library to give the developers access to images. The system administrator tests the new library in the Qlik Management Console (QMC) by adding an image into a text image object in an app ion the hub. The developers arc unable to sec the new content library, but can sec the default library.

What should the administrator do to make sure the developer have access to the content library?

- A. Build a security rule to give access to the new content library
- B. Have the users create their own individual content libraries in the QMC.
- C. Have the users upload their own images to the app in the hub
- D. Stored all required images in the default content library.

## **Question: 5**

A Qlik Sense environment uses-based license types. A user, who can typically create new apps in personal Work, can no longer create new apps. The Personal Work area is NOT displayed for this user. How should the system administrator resolve this issue?

A. In License Management, verify that Analyzer access rules applies to this user

B. In License Management, verify that Professional access rules applies to this user

C. In Users, look up the user and verify that the users assigned the ContcntAdmin role

D. In Audit, select Audit license rules, and verify there arc no rules for this user.

#### **Answer: D**

#### **Question: 6**

A system administrator must make sure that only members of the "Dov" Active Directory group have the Work stream and arc able to create Qlik Sense apps.

The administrator creates a security rule that only allows member of the "Dov" group to create apps. but other users can still sec the Personal Work area and arc able to create apps What is the cause of this issue?

A. The security rules arc corrupted

- B. The default security rule tor app creation is enabled
- C. The Create app functionality is disabled for "Dcv" group
- D. Security rules do NOT impact the Work stream

**Answer: C** 

## **Question: 7**

A Qlik Sense environment has users from Active Directory A system administrator creates a task to synchronize the users from Active Direct with Qlik Sense.

The system administrator adds a new user to Active Directory, and manually executes the synchronization tasks in Qlik Sense. The administrator observes that the new user NOT added to the Qlik environment.

What should the system administrator do to ensure the new user is added?

A. Look for an LDAP filter on the UDC for users from Active Directory

- B. Ensure he syenhronization task has been sufficient
- C. Wait 10 minutes for the new user in Active Directory to become visible for Qlik Sense

D. In the UDC, check Sync user data for existing users and re-run the synchronization task

## **Answer: C**

# **Question: 8**

A system administrator is creating a user directory connector (UDC) for an Active Directory using SSL Which path should the administrator use to configure the UDC?

- A. tls //company domain com/ssI
- B. https //company domain, com
- C. ldaps://compatiy domain com
- D. Idap //company domain com/ssI

#### **Answer: A**

#### **Question: 9**

A system administrator needs to upgrade the environment to the latest version of Qlik Sense Enterprise and decides to create a backup. Which three items should the administrator back up? (select three.)

- A. Qlik Sense certificates
- B. Qlik Sense Repository Database
- C. Qlik Sense Program Data files
- D. Shared persistence file share Qlik Sense apps

**Answer: ABD** 

# **Question: 10**

A system administrator needs to troublcshoot an issue reported with Qlik Sense. The administrator confirms the following.

- \* NO hardware issues exist
- \* NO other process arc affecting Qlik Sense
- \* NO other systems report any issues

\* The network team reports optimal performance

The system administrator decides to check the task execution details and token allocations Which two tools should the system administrator use? (Select two )

The system administrator decides to check the task execution details and token allocations Which two tools should the system administrator use? (Select two )

A. Log Monitor

B. Sessions Monitor

C. Operations Monitor

D. Reloads Monitor

E. License Monitor

**Answer: DE**